## **Dragonscrownpcfreedownload Free**

Dragon's Crown had no ideas or intentions. . .

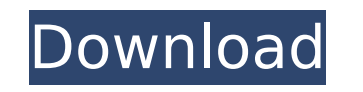

## **Dragonscrownpcfreedownload**

And take a look at the related pages to see if your question has been answered before: How do I keep a person from buying an item that's marked as not able to ship to their location? How do I add a specific shipping method (air, ground, international, etc.) to a specific product and/or location? What are the things that prevent the shipping cost from being applied to items that I wish to sell? Is there a way to make the price of an item show as "free shipping", even if the shipping price isn't actually free? Basically, if you want to know why you're having a problem with the cost of shipping not being calculated correctly, I recommend reading through the list of good previous questions on this topic. The use of mobile phones in industry and agriculture is increasing, and with a rise in the use of remote diagnostics and control, sensor data from remote sensors is more frequently used in industry and agriculture. This also means that more and more sensor data is being sent out over various communication networks or networks. It is important that the data is authentic in order to reduce the risk of a fraud or a security breach. Data authenticity can be checked by a so called Trustworthy Automated Network (TAN) or an Authentic Communication Network (ACN). TAN or ACN can use, for example, public key crypto certificates or Public Key Cryptography Standards. The assignee of the present application is also a patent owner with respect to various aspects of the above and is already a patent owner of certain aspects of the above described technology. Therefore, nothing in this patent is admitted to be prior art to the assigned application.1. Field of the Invention The present invention relates to an image reading apparatus and an image forming apparatus. 2. Related Background Art In recent years, light receiving elements for optical image reading apparatuses have been mounted on LSIs. At present, two-dimensional reading has been implemented by reading image data by several light receiving elements, simultaneously. In optical image reading apparatuses, the number of light receiving elements is several tens to several hundreds. It is possible to obtain images by reading the light receiving elements, simultaneously. The light receiving elements are connected to an image processing circuit by a signal line called a cable which extends throughout the entire apparatus. With this arrangement, some of the image processing circuits are connected to the cable extending over a predetermined length. In c6a93da74d

> [https://www.cooks.am/wp-content/uploads/2022/10/Holdem\\_Manager\\_2\\_Serial\\_Number\\_Fixed\\_Keygen\\_47.pdf](https://www.cooks.am/wp-content/uploads/2022/10/Holdem_Manager_2_Serial_Number_Fixed_Keygen_47.pdf) <https://sellandbuycompany.com/wp-content/uploads/2022/10/actwel.pdf> <https://womss.com/download-sweetiee-weds-nri-1-in-hindi-dubbed-3gp-hot/> <https://www.dancesocksbcn.com/advert/navisworkssimulate2018x86x64torrentdownload-install/> [http://ourwebsitetest.es/wp-content/uploads/2022/10/download\\_xforce\\_keygen\\_AutoCAD\\_2008\\_portable.pdf](http://ourwebsitetest.es/wp-content/uploads/2022/10/download_xforce_keygen_AutoCAD_2008_portable.pdf) <https://www.indianhomecook.com/wp-content/uploads/2022/10/sanslori.pdf> <https://fotofables.com/kandahar-malayalam-full-movie-download-top/> [https://instafede.com/wp-content/uploads/2022/10/Microsoft\\_Office\\_Professional\\_Plus\\_2019\\_Version\\_1902\\_Build\\_1.pdf](https://instafede.com/wp-content/uploads/2022/10/Microsoft_Office_Professional_Plus_2019_Version_1902_Build_1.pdf) <https://xn--80aagyardii6h.xn--p1ai/redfox-anydvd-hd-v8-1-0-0-multilingual-patch-sh-serial-key/> <http://phatdigits.com/?p=24222>